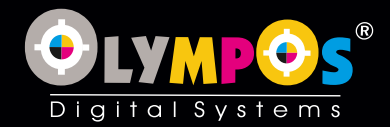

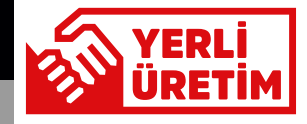

## UV FLATBED BASKI MAKİNESİ

**EPSON Dx5 - Dx7 ENDÜSTRİYEL KAFA**

**60X90 TABLA HIZI SADECE 5 DK**

**VAKUMLU TABLA**

**30cm ASANSÖRLÜ TABLA YÜKSEKLİĞİ**

 $\pmb{\alpha}$ 

**SOWNS!** 

**FONKSİYONEL EKRAN** 

 $\sqrt{2}$ 

 $\mathbf{A}$ 

**MALZEME ALGILAMA ÖZELLİĞİ**

## **60X90 / 100X160 / 140X160 / 220X160**

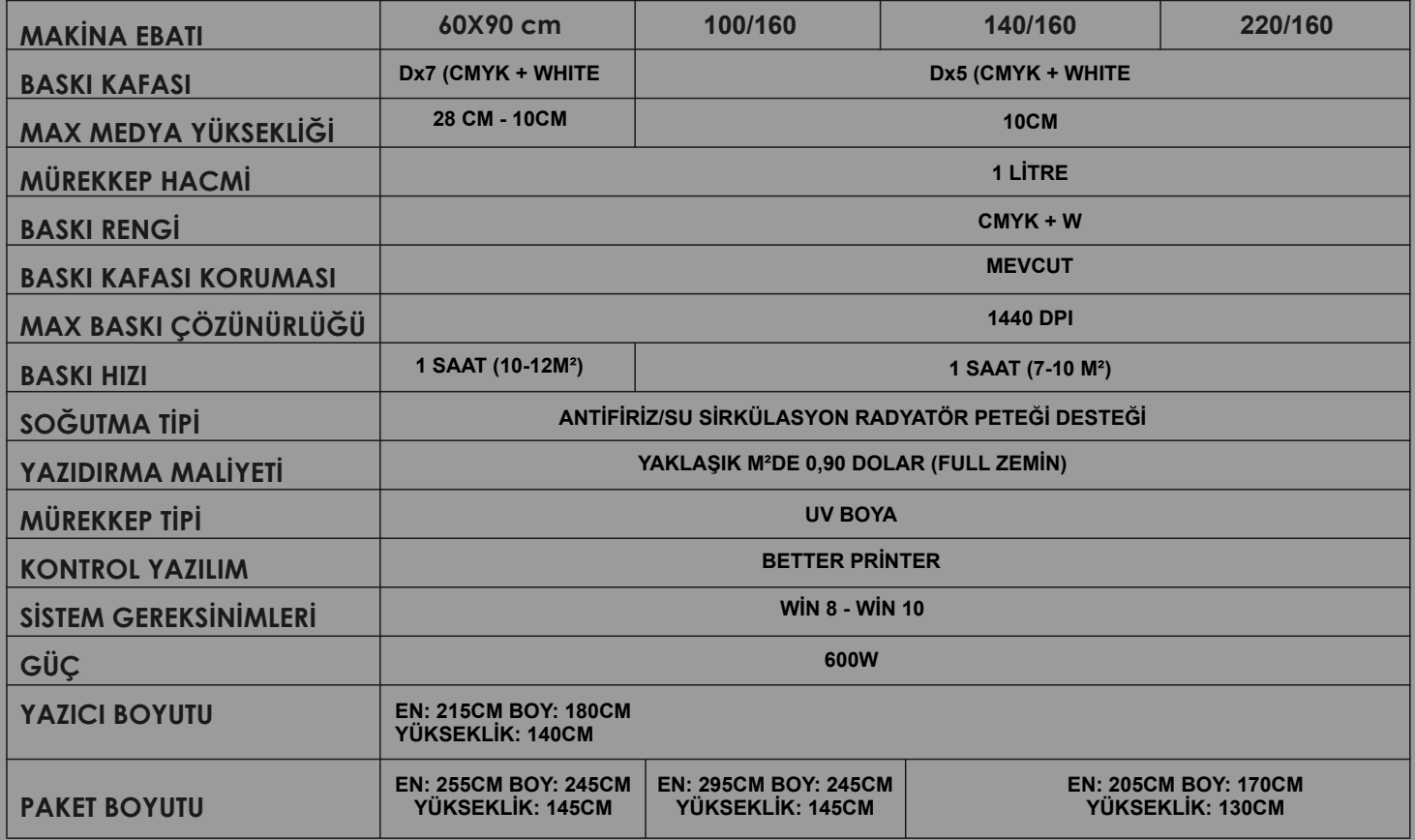